# CIFilterShape Class Reference

Cocoa > Graphics & Imaging

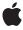

#### ď

Apple Inc.
© 2006 Apple Computer, Inc.
All rights reserved.

No part of this publication may be reproduced, stored in a retrieval system, or transmitted, in any form or by any means, mechanical, electronic, photocopying, recording, or otherwise, without prior written permission of Apple Inc., with the following exceptions: Any person is hereby authorized to store documentation on a single computer for personal use only and to print copies of documentation for personal use provided that the documentation contains Apple's copyright notice.

The Apple logo is a trademark of Apple Inc.

Use of the "keyboard" Apple logo (Option-Shift-K) for commercial purposes without the prior written consent of Apple may constitute trademark infringement and unfair competition in violation of federal and state laws

No licenses, express or implied, are granted with respect to any of the technology described in this document. Apple retains all intellectual property rights associated with the technology described in this document. This document is intended to assist application developers to develop applications only for Apple-labeled computers.

Every effort has been made to ensure that the information in this document is accurate. Apple is not responsible for typographical errors.

Apple Inc. 1 Infinite Loop Cupertino, CA 95014 408-996-1010

Apple, the Apple logo, Cocoa, Mac, Mac OS, and Quartz are trademarks of Apple Inc., registered in the United States and other countries.

Simultaneously published in the United States and Canada.

Even though Apple has reviewed this document, APPLE MAKES NO WARRANTY OR REPRESENTATION, EITHER EXPRESS OR IMPLIED, WITH RESPECT TO THIS DOCUMENT, ITS QUALITY, ACCURACY, MERCHANTABILITY, OR FITNESS FOR A PARTICULAR PURPOSE. AS A RESULT, THIS DOCUMENT IS PROVIDED "AS 1S," AND YOU, THE READER, ARE ASSUMING THE ENTIRE RISK AS TO ITS QUALITY AND ACCURACY.

IN NO EVENT WILL APPLE BE LIABLE FOR DIRECT, INDIRECT, SPECIAL, INCIDENTAL, OR CONSEQUENTIAL DAMAGES RESULTING FROM ANY

DEFECT OR INACCURACY IN THIS DOCUMENT, even if advised of the possibility of such damages.

THE WARRANTY AND REMEDIES SET FORTH ABOVE ARE EXCLUSIVE AND IN LIEU OF ALL OTHERS, ORAL OR WRITTEN, EXPRESS OR IMPLIED. No Apple dealer, agent, or employee is authorized to make any modification, extension, or addition to this warranty.

Some states do not allow the exclusion or limitation of implied warranties or liability for incidental or consequential damages, so the above limitation or exclusion may not apply to you. This warranty gives you specific legal rights, and you may also have other rights which vary from state to state.

## **Contents**

## CIFilterShape Class Reference 5

```
Overview 5
Tasks 5
Creating a Filter Shape 5
Initializing a Filter Shape 5
Modifying a Filter Shape 6
Class Methods 6
shapeWithRect: 6
Instance Methods 7
initWithRect: 7
insetByX:Y: 7
intersectWith: 7
intersectWithRect: 8
transformBy:interior: 8
unionWith 9
unionWithRect: 9
```

### **Document Revision History 11**

#### Index 13

## CIFilterShape Class Reference

Inherits from NSObject

Conforms to NSCopying

NSObject (NSObject)

Framework Library/Frameworks/QuartzCore.framework

Availability Mac OS X v10.4 and later

**Companion guide** Core Image Programming Guide

**Declared in** CIFilterShape.h

Related sample code CIAnnotation

## Overview

The CIFilterShape class describes the bounding shape of a filter and the domain of definition (DOD) of a filter operation. You use CIFilterShape objects in conjunction with Core Image classes, such as CIFilter, CIKernel, and CISampler, to create custom filters.

## **Tasks**

## **Creating a Filter Shape**

+ shapeWithRect: (page 6)

Creates a filter shape object and initializes it with a rectangle.

## **Initializing a Filter Shape**

- initWithRect: (page 7)

Initializes a filter shape object with a rectangle.

## **Modifying a Filter Shape**

- insetByX:Y: (page 7)

Modifies a filter shape object so that it is inset by the specified x and y values.

- intersectWith: (page 7)

Creates a filter shape object that represents the intersection of the current filter shape and the specified filter shape object.

- intersectWithRect: (page 8)

Creates a filter shape that represents the intersection of the current filter shape and a rectangle.

- transformBy:interior: (page 8)

Creates a filter shape that results from applying a transform to the current filter shape.

- unionWith: (page 9)

Creates a filter shape that results from the union of the current filter shape and another filter shape object.

- unionWithRect: (page 9)

Creates a filter shape that results from the union of the current filter shape and a rectangle.

## **Class Methods**

## shapeWithRect:

Creates a filter shape object and initializes it with a rectangle.

```
+ (id)shapeWithRect:(CGRect)r
```

#### **Parameters**

r

A rectangle. The filter shape object will contain the smallest integral rectangle specified by this argument.

#### **Availability**

Mac OS X v10.4 and later.

#### See Also

```
- initWithRect: (page 7)
```

#### **Related Sample Code**

ClAnnotation

#### **Declared In**

CIFilterShape.h

## **Instance Methods**

#### initWithRect:

Initializes a filter shape object with a rectangle.

```
- (id)initWithRect:(CGRect)r
```

#### **Parameters**

r

A rectangle. Core Image uses the rectangle specified by integer parts of the values in the CGRect data structure.

#### **Return Value**

An initialized CIFilterShape object, or nil if the method fails.

#### **Availability**

Mac OS X v10.4 and later.

#### See Also

```
+ shapeWithRect: (page 6)
```

#### **Declared In**

CIFilterShape.h

## insetByX:Y:

Modifies a filter shape object so that it is inset by the specified x and y values.

```
- (CIFilterShape *)insetByX:(int)dx Y:(int)dy
```

#### **Parameters**

dx

A value that specifies an inset in the x direction.

dу

A value that specifies an inset in the y direction.

#### **Availability**

Mac OS X v10.4 and later.

#### **Declared In**

CIFilterShape.h

#### intersectWith:

Creates a filter shape object that represents the intersection of the current filter shape and the specified filter shape object.

```
- (CIFilterShape *)intersectWith:(CIFilterShape *)s2
```

Instance Methods

7

#### **Parameters**

s2

A filter shape object.

#### **Return Value**

The filter shape object that results from the intersection.

#### **Availability**

Mac OS X v10.4 and later.

#### See Also

```
- intersectWithRect: (page 8)
```

#### **Declared In**

CIFilterShape.h

#### intersectWithRect:

Creates a filter shape that represents the intersection of the current filter shape and a rectangle.

```
- (CIFilterShape *)intersectWithRect:(CGRect)r
```

#### **Parameters**

rect

A rectangle. Core Image uses the rectangle specified by integer parts of the width and height.

#### Return Value

The filter shape that results from the intersection

#### **Availability**

Mac OS X v10.4 and later.

#### See Also

```
- intersectWith: (page 7)
```

#### **Declared In**

CIFilterShape.h

## transformBy:interior:

Creates a filter shape that results from applying a transform to the current filter shape.

```
- (CIFilterShape *)transformBy:(CGAffineTransform)m interior:(BOOL)flag
```

#### **Parameters**

т

A transform.

flag

NO specifies that the new filter shape object can contain all the pixels in the transformed shape (and possibly some that are outside the transformed shape). YES specifies that the new filter shape object can contain a subset of the pixels in the transformed shape (but none of those outside the transformed shape).

#### **Return Value**

The transformed filter shape object.

#### **Availability**

Mac OS X v10.4 and later.

#### **Declared In**

CIFilterShape.h

#### unionWith:

Creates a filter shape that results from the union of the current filter shape and another filter shape object.

```
- (CIFilterShape *)unionWith:(CIFilterShape *)s2
```

#### **Parameters**

s2

A filter shape object.

#### **Return Value**

The filter shape object that results from the union.

#### **Availability**

Mac OS X v10.4 and later.

#### See Also

```
- unionWithRect: (page 9)
```

#### **Declared In**

CIFilterShape.h

#### unionWithRect:

Creates a filter shape that results from the union of the current filter shape and a rectangle.

```
- (CIFilterShape *)unionWithRect:(CGRect)r
```

#### **Parameters**

rect

A rectangle. Core Image uses the rectangle specified by integer parts of the width and height.

#### **Availability**

Mac OS X v10.4 and later.

#### See Also

```
- unionWith: (page 9)
```

#### **Related Sample Code**

ClAnnotation

#### **Declared In**

CIFilterShape.h

Instance Methods

9

CIFilterShape Class Reference

# **Document Revision History**

This table describes the changes to CIFilterShape Class Reference.

| Date       | Notes                                                       |
|------------|-------------------------------------------------------------|
| 2006-12-07 | Revised class description.                                  |
| 2006-05-23 | First publication of this content as a separate document.   |
|            | Added parameter descriptions and updated Class Description. |

#### **REVISION HISTORY**

**Document Revision History** 

## Index

```
initWithRect: instance method 7
insetByX:Y: instance method 7
intersectWith: instance method 7
intersectWithRect: instance method 8
S
shapeWithRect: class method 6

T
transformBy:interior: instance method 8

U
unionWith: instance method 9
unionWithRect: instance method 9
```